## Logiweb dictionary of check

## Up Help

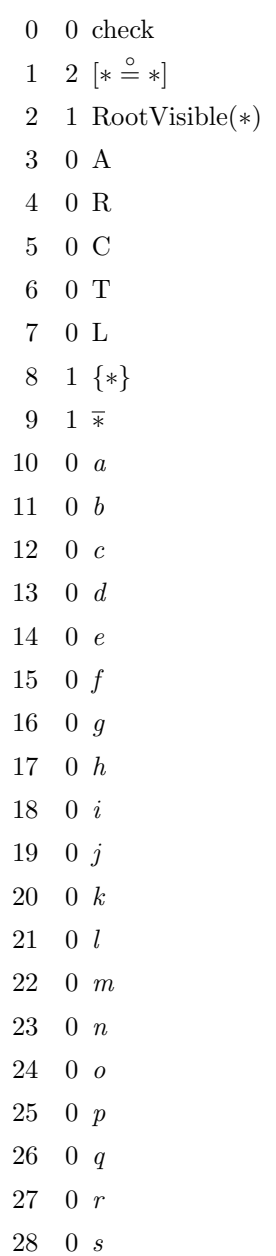

```
29 0 t
30 0 u
31 0 v
32 0 w
33 0 x
34 0 y
35 0 z
36 4 \langle \ast \equiv \ast \mid \ast \; := \ast \rangle37 4 \langle * \equiv^0 * | * :=* \rangle38 4 \langle * \equiv 1 * | * := * \rangle39 4 \langle \ast \equiv^* \ast | \ast := \ast \rangle40 2 Ded(∗, ∗)
41 2 Ded<sub>0</sub>(*,*)42 3 Ded<sub>1</sub>(*,*,*)43 3 \text{Ded}_2(*,*,*)44 4 Ded3(∗, ∗, ∗, ∗)
45 4 \text{Ded}_4(*,*,*,*)46 4 \Delta Ded^*_4(*,*,*,*)47 3 Ded<sub>5</sub>(*,*,*)48 4 \text{Ded}_6(*,*,*,*)49 4 \text{Ded}_6^*(*,*,*,*)50 1 Ded_7(*)51 2 \text{Ded}_8(*,*)52 2 Ded*(*,*)53 0 S
54 0 Neg
55 0 MP
56 0 Gen
57 0 Ded
58 0 S1
59 0 S2
60 0 S3
61 0 S4
62 0 S5
```
63 0 S6 64 0 S7 65 0 S8 66 0 S9 67 0 Repetition 68 0 A1' 69 0 A2' 70 0 A4'  $71 \t0 A5'$ 72 0 Prop 3.2a 73 0 Prop 3.2b 74 0 Prop 3.2c 75 0 Prop 3.2d 76 0 Prop 3.2e<sup>1</sup> 77 0 Prop 3.2e<sub>2</sub> 78 0 Prop 3.2e 79 0 Prop 3.2f<sup>1</sup> 80 0 Prop 3.2f<sub>2</sub> 81 0 Prop 3.2f 82 0 Prop 3.2g<sup>1</sup> 83 0 Prop 3.2g<sup>2</sup> 84 0 Prop 3.2g 85 0 Prop 3.2h<sup>1</sup> 86 0 Prop 3.2h<sup>2</sup> 87 0 Prop 3.2h 88 3 Block1(∗, ∗, ∗) 89 1  $Block_2(*)$ 90 1 ∗ hide 91 1 MacroIndent(∗) 92 1 ∗ 0 93 2  $* = *$ 94 2  $* \neq *$ 95 1 ∗ var 96 2 ∗#<sup>0</sup>∗

- 97 2 ∗#<sup>1</sup>\*
- 98 2 ∗#<sup>∗</sup>∗
- 99 2 ∃∗: ∗
- 100 2 ∀∗: ∗
- 101 2 ∀obj∗: ∗
- 102 2  $* \Rightarrow *$
- 103 2 ∗ ⇔ ∗
- 104 2 ∗#∗
- 105 2 ∗ $\geq$  \*
- 106 2 Π∗: ∗
- 107 3 Begin ∗; ∗ : End; ∗
- 108 2 Last block line  $* \gg *;$
- 109 2 Arbitrary  $\gg$  ∗; ∗
- [110 2](http://www.diku.dk/~grue/logiweb/20060417/logiweb/doc/misc/time.html) ∗ | ∗
- [1](http://www.diku.dk/~grue/logiweb/20060417/logiweb/doc/misc/time.html)11  $0 \rightarrow$
- 112 2  $\ast\backslash\$

The pyk compiler, version 0.grue.20060417+ by Klaus Grue  $GRD-2006-06-21. UTC:16:52:09.826502 = MJD-53907. TAI:16:52:42.826502 =$ LGT-4657625562826502e-6